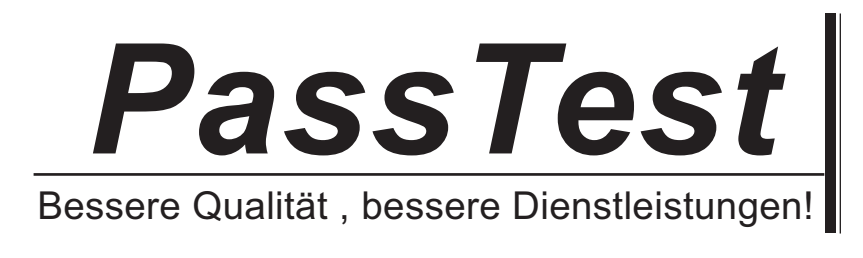

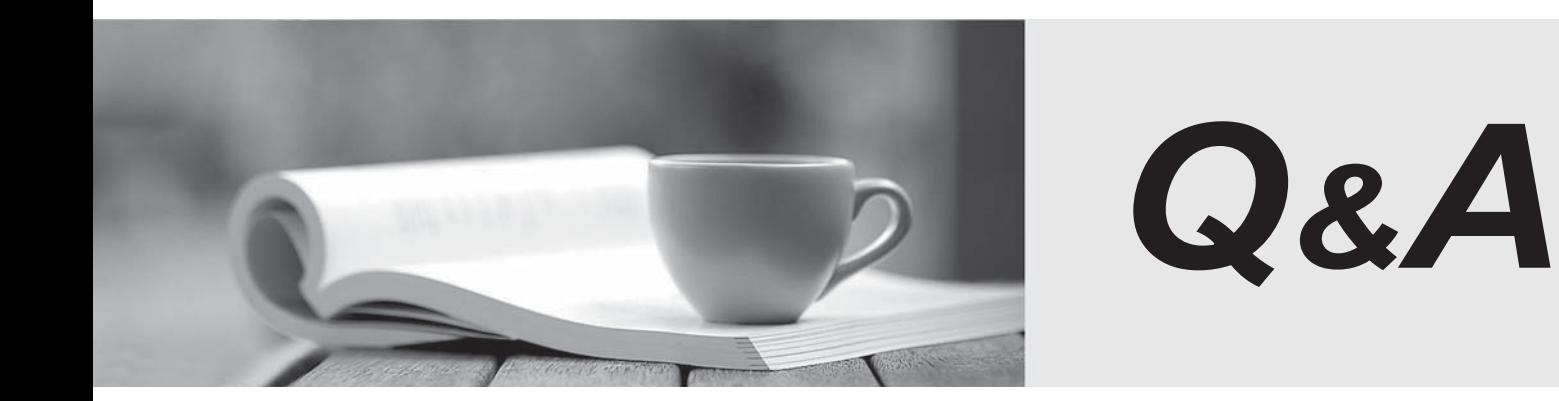

http://www.passtest.de

Einjährige kostenlose Aktualisierung

# **Exam** : **C9010-030**

## **Title** : IBM i Administration V1

### **Version** : DEMO

1.A P0WER8 system with a single FSP is running firmware SV830\_048. When the administrator goes to Fix Central, the latest firmware is SV830\_068\_050.

What is the effect of installing this software?

A. The upgrade is disruptive because the only PowerKVM upgrades are concurrent when using OPAL.

B. Since both the installed and the new firmware are at SV830, the upgrade will be concurrent when done from the OS.

C. The upgrade is concurrent because the 068 and the 050 are not the same number.

D. The upgrade would be disruptive as the 050 in the latest firmware is higher than the 048 currently running on the FSP.

#### **Answer:** A

2.An administrator has bean directed to configure DDM using TCP/IP between two systems: "SYSTEM1" and "SYSTEM2". Both systems are in the site DNS. Applications on both systems require DDM access to files on the other system.

The administratorhas made sure that the RemoteDatabaseDirectory has the \*LOCALentry configured correctly on both systems.

What is additionally required so the communications will function correctly between the systems?

- A. Add a Remote Database Directory entry for the other system
- B. Add a host table entry for QDDMSERVER using address "LOOPBACK on each system
- C. Add a host table entry for the local system in its hosts table
- D. Change the "DDM Request Access" setting in the network attributes to QDDMSERVER

#### **Answer:** A

3.An administrator has noticed that the number of security audit journal receivers on the system is getting unmanageable.

How can the administrator adjust the journal to still capture and retain the required journal entries but generate fewer receivers?

A. Change the security journal to delete journal receivers.

- B. Change the current journal receiver to a higher threshold value.
- C. Create a new security journal specifying the number of receivers to use.
- D. Create a new journal receiver setting the threshold to a higher value.

#### **Answer:** B

4.An administrator is working on a hardware replacement for a current system

Which tool should be used to determine if the current LIC, OS, and existing adapters may be migrated to the new system?

- A. IBM PreUpgrade Verification Tool
- B. IBM Workload Estimator
- C. IBM System Planning Tool
- D. IBM Migration Modeler

#### **Answer:** D

5.Given the following code sample: DCL VAR(&USER)TYPE(\*CHAR) LEN(10) DCL VAR(&EMAIL1)TYPE(\*CHAR) LEN(30) RTVUSRPRF RTNUSRPRF(&USER) SELECT WHEN COND(&USER \*EQ 'JOHN") THEN(CHGVAR + VAR(&EMAIL1) VALUECJOHNtgCOMPANY.COM')) OTHERWISE CMD(DO) SNDPGMMSG MSGID(CPF9898) MSGF(QCPFMSG) + MSGDTA('YOU ARE NOT AUTHORIZED TO USE THE TOOL') MSGTYPE (\*INFO) CHGUSRPRF USRPRF(&USER) STATUS(\*DISABLED) GOTO CMDLBL(END) ENDDO ENDSELECT STRSBS SBSD(BSTSBS) END: ENDPGM What will happen when user CARLA starts the program in interactive mode? A. User gets the message YOU ARE NOT AUTHORIZED TO USE THE TOOL' and disables the user profile. B. User gets the message YOU ARE NOT AUTHORIZED TO USE THE TOOL'. C. User starts the BSTSBS subsystem.

D. User gets the message YOU ARE NOT AUTHORIZED TO USE THE TOOL', the user profile is disabled, and the BSTSBS subsystem is started.

**Answer:** A